## <<Pro/ENGINEER Wildfir>>

<<Pro/ENGINEER Wildfire 4.0 >>

- 13 ISBN 9787302180968
- 10 ISBN 7302180962

出版时间:2008-10

页数:424

PDF

http://www.tushu007.com

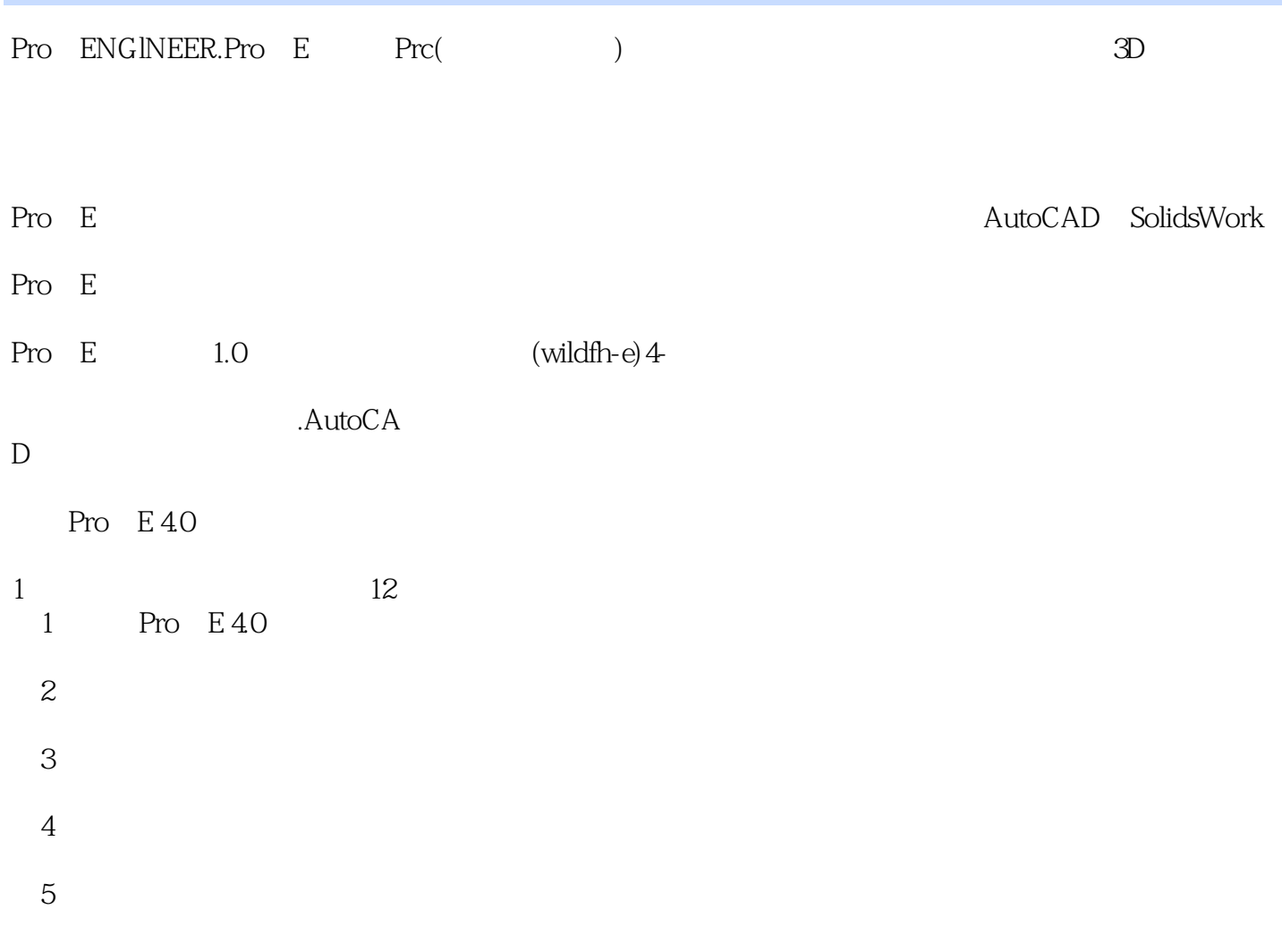

 $,$  tushu007.com

### <<Pro/ENGINEER Wildfir>>

Pro ENGlNEER Wildfire 4.0<br>12 Pro E 4.0 Pro E 40

本书既适合于Pro/E初中级用户入门与提高阶段使用,又可作为大专院校机械、模具设计、钣金设

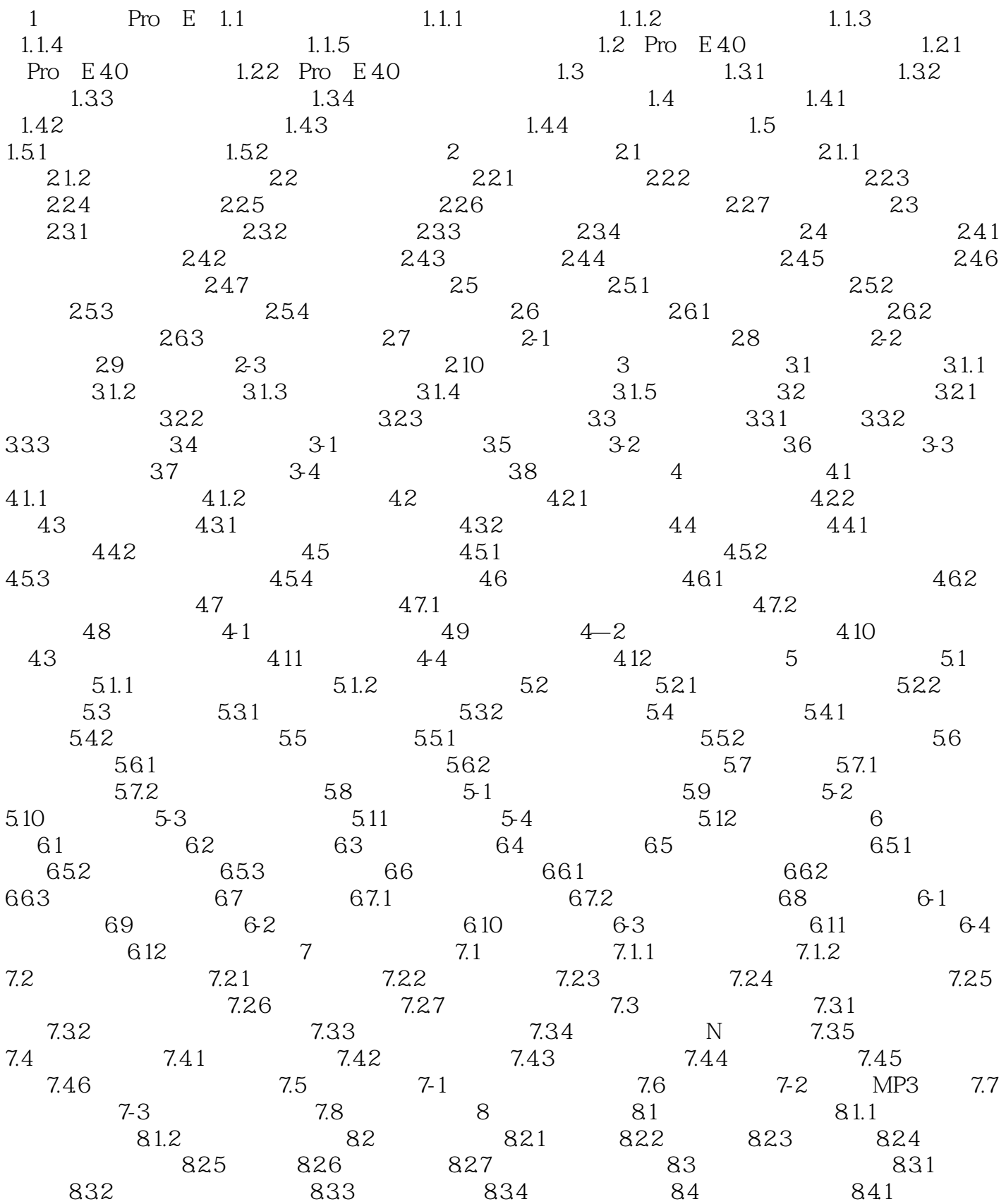

## <<Pro/ENGINEER Wildfir>>

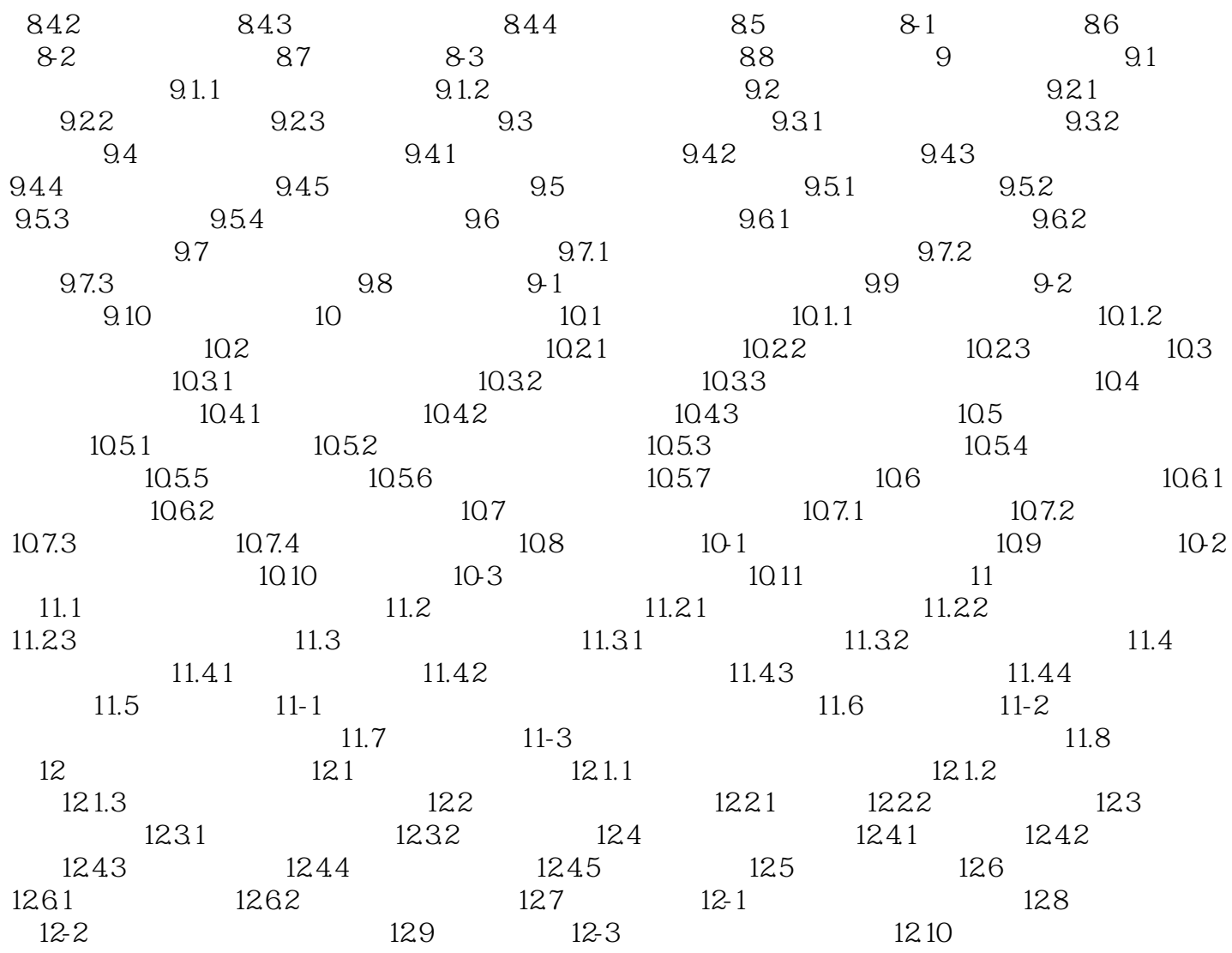

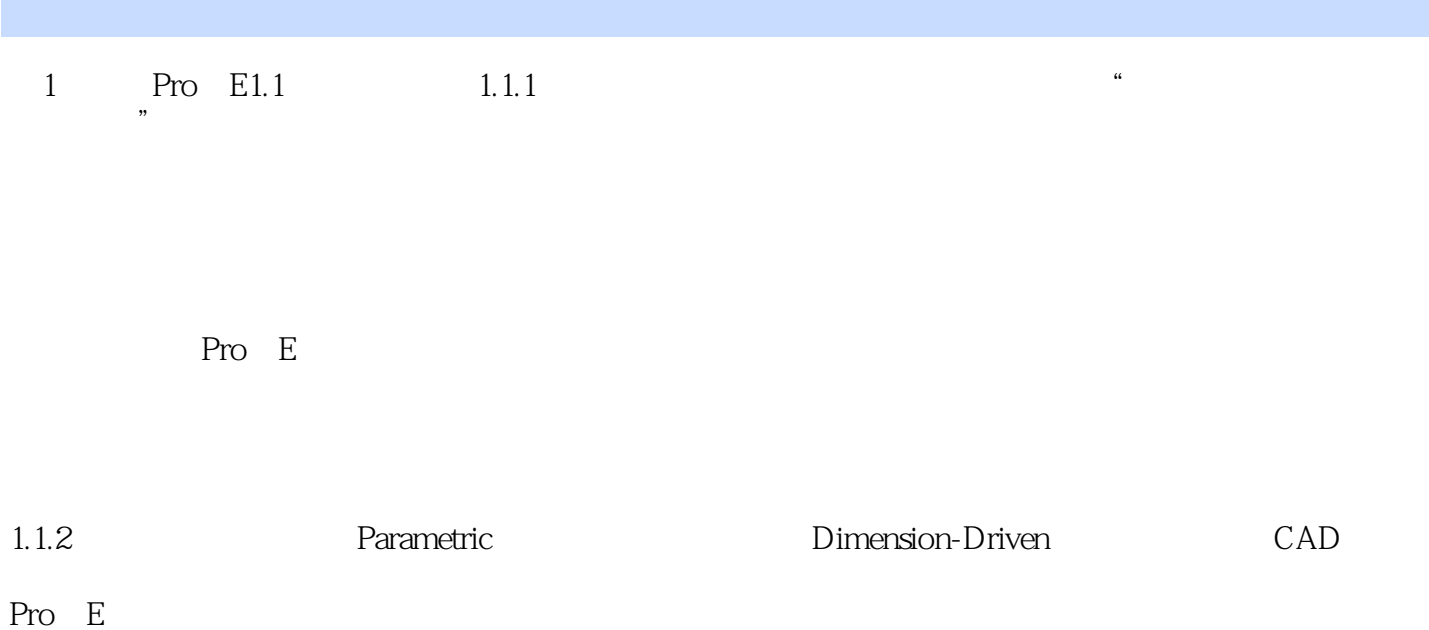

, tushu007.com

*Page 6*

Pro/Engineer Wildfire 4.0 <br>12 40 Pro E  $100$  Pro E

, tushu007.com

## <<Pro/ENGINEER Wildfir>>

本站所提供下载的PDF图书仅提供预览和简介,请支持正版图书。

更多资源请访问:http://www.tushu007.com